## Examples

In this example we will look at a dataset that might be used with the pair t-test.

## **Example of** *tibble()* **and** *tribble()* **functions to create a data\_frame.**

```
library(tidyverse)
BP_narrow <- tibble(
 x = c("a", "b"),
 y = c(1,2),
  z = c(3.6, 8.5)
)
BP_narrow <- tribble(
  ~x, ~y, ~z,
  "a", 2, 3.6,
 "b", 1, 8.5
\mathcal{L}
```
## **Example of** *spread()* **and** *gather()***.**

```
BP_narrow <- tribble(
 ~subject, ~when, ~spb,
 "BHO", "before", 160,
 "GWB", "before", 120,
 "WJC", "before", 105,
 "BHO", "after", 115,
 "GWB", "after", 135,
 "WJC", "after", 145
)
BP_wide <- BP_narrow %>% spread(key = when, value = spb)
BP_wide
## # A tibble: 3 x 3
## subject after before
## <chr> <dbl> <dbl>
## 1 BHO 115 160
## 2 GWB 135 120
## 3 WJC 145 105
BP_narrow <- BP_wide %>% gather(key = when, value = spb, after, before)
BP_narrow
## # A tibble: 6 x 3
## subject when spb
## <chr> <chr> <dbl>
## 1 BHO after 115
```
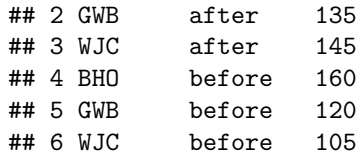